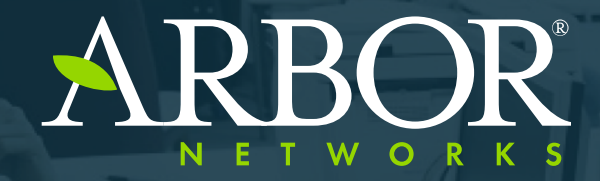

The Security Division of NETSCOUT

## **PyNetSim A modern INetSim Replacement**

**Jason Jones** FIRST 2017

# **BackGround**

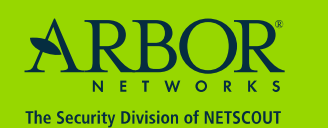

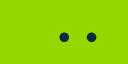

### **Why?**

### ◦ Research teams may need a simulated environment because

- ‒ They are not allowed to directly contact malware C2s
- ‒ Trying to avoid tipping off threat actors
- ‒ Command-and-control servers are down
- DNS redirection isn't enough
	- ‒ Hard-coded DNS servers still circumvent
	- ‒ Hard-coded IP addresses in lieu of DNS
- Internet simulation also allows for
	- ‒ Possibility of collecting client communications used to develop signatures
	- ‒ Keeping malware alive in memory long enough to take memory snapshots for static analysis
	- ‒ Test protocol re-implementation for a botnet monitoring system
	- QA of parsing / implementation of intelligence feeds
	- ‒ Possibility to direct actions of executed malware to activate certain pieces of code

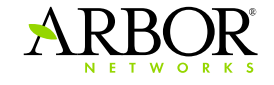

# **Existing Solutions**

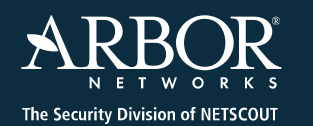

 $\bullet\quad \bullet$ 

### **INetSim**

- The Original Internet Simulator
- Written in Perl L
- Built-in traffic redirection support relies on obsolete ip\_queue support in Linux kernel
	- Other ways to get around this
- Significant Protocol Support
	- ‒ HTTP(S)
	- $-$  SMTP(S)
	- $-$  POP3 $(S)$
	- $-$  FTP(S)
	- ‒ DNS
	- ‒ TFTP
	- ‒ IRC
	- **Others**

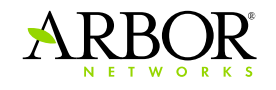

### **FakeNet-NG**

- Released by FireEye's FLARE team at BlackHat USA 2016
	- ‒ https://github.com/fireeye/flare-fakenet-ng/
	- ‒ Actively maintained
- Supports multiple protocols + SSL on most protocols
	- ‒ TFTP
	- ‒ SMTP
	- ‒ POP
	- ‒ IRC
	- ‒ HTTP
	- ‒ FTP
	- ‒ DNS
- Windows + Linux support (only recently learned of Linux support)
	- AFAICT, no dynamic protocol / SSL support
	- ‒ Doesn't speak malware protocols

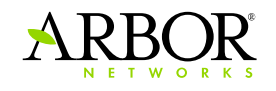

# **PyNetSim**

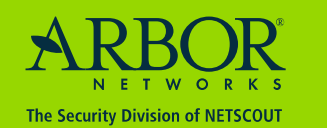

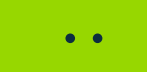

### **PyNetSim**

- Built using Python3
- Goal is to dynamically detect the TCP / UDP protocol used
	- Detect HTTP on non-standard ports
	- Detect Telnet on non-standard ports
	- Detect TLS/SSL enabled connections on non-standard ports
- Attempt to detect malware protocol used and speak that protocol
	- ‒ Allows for "proper" responses to keep an infected system "talking"
		- Keeps malware running for memory forensics, debugging purposes
		- Directed execution via commands sent back
	- Example: Alina requires a non-standard HTTP status code of 666 in the response
	- Example: Mirai CnCs have increasingly used ports 80 and 443 to evade port-based blocking, but is very recognizable in comparison to HTTP / HTTPS

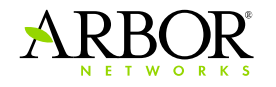

## **Configuration**

 $max_{\text{connections}} = 1000$  $listen host = 192.168.56.101$  $listen port = 12345$  $default\_recv\_size = 8192$ 

#### $[top]$

 $protocols = http, mirai, ftp, smtp$ # probe response in the event the server needs to be the first to send a message  $probe_{res$  $ponse = 220 Welcome$ sleep\_time =  $60$ 

#### $[udp]$

 $protecols = ntp$ , dns

#### $[dns]$

# default response for A records one of random, hardcoded - if hardcoded, default ip is used response type =  $random$ default  $ip = 127.0.0.1$  $mailserver_count = 3$  $mailserver\_prefix = smtp$ text\_response =

 $[ftp]$ file\_list = password.txt, evil.doc, secret.exe

#### [http]

 $\bullet\quad \bullet$ 

 $protocols = drive, andromeda$  $server_name = Apache/2.4.18$  (Ubuntu)  $response\_code = 200$  $connection = close$ 

#### [drive]  $server_name = nginx/1.11.1$

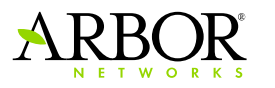

 $\bullet$ 

### **Traffic Redirection**

- Two ways to handle traffic redirection…
	- The hard way
		- Using NFQUEUE
		- NFQUEUE allows for incoming packets to be assigned to a queue that a listening program can consume from
		- Consuming the packets allows for parsing and manual response of things that would otherwise be rejected
		- Allows for keeping records of original address and port
		- Requires manual everything handshakes, seq/ack calculation, ACKs, etc.
	- The easy way
		- Use built-in IPTABLES functionality
		- -j REDIRECT to send all ports from specified protocols to a single port
		- Now only need to listen on one port and let kernel take care of the rest
		- Downside: lose the original address and port which may help to hint the protocol

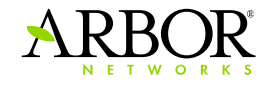

### **PyNetSim Protocols**

- Targeting protocols that may be used by malware to communicate or exfiltrate data
- Dynamic SSL detection
- DNS UDP & TCP
	- Respond with hardcoded or random non-RFC 1918 address
	- ‒ Responds to A, AAAA, MX, TXT, and CNAME types
- HTTP
	- ‒ DirtJumper / Drive families
	- ‒ Andromeda
- Telnet
	- ‒ Simple login / shell simulation
- SMTP
- FTP
- IRC
- Binary malware protocols

 $\bullet$ 

- ‒ Mirai
- ‒ LizardStresser

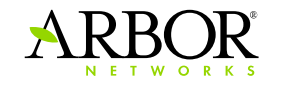

### **Dynamic Protocol Detection**

- Inspired by scapy's "guess\_payload" functionality for dissecting packets properly
- Peek at first payload, pass to known L7 protocol layers
	- Each high-level protocol may then opt to pass to child protocols
- First test for a TLS Client Hello
	- ‒ If detected, use ssl.wrap\_socket and then continue checking the payload
- Each protocol has a set of defined child protocols in the config
- Each protocol has its own set of options to use
- Use dpkt where possible to help guess protocol using its parsing layers

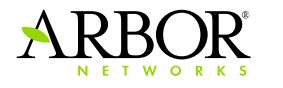

### **Protocol Detection Example - SMTP**

```
@classmethod
def guess_protocol_from_payload(cls, payload, config, addr):
    11, 11, 11,
    Iterates through known protocols to see if the payload is recognized
    :param payload: raw payload received from a connection
    :param config: configuration object
    :param addr: connection address
    :return: Protocol object
    1111111
    identified protocol = TCP
    if payload.startswith((b"HELO", b"EHLO")):
        identified\_protocol = SMTPreturn identified_protocol
```
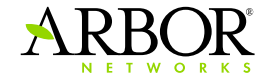

# **Demos**

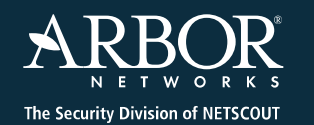

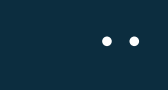

### **Conclusion**

- Available on GitHub
	- https://github.com/arbor-jjones/pynetsim
- Future Work
	- ‒ Automated building / setup via Dockerfile / Vagrant / etc
	- ‒ Solidify TLS / SSL support
		- Dynamic generation of self-signed certs based on name in SNI
		- Storage of keys for passing back to analyst / processing system to decrypt traffic
	- ‒ Pcap / payload export
		- Include decrypted SSL payloads
	- ‒ REST-ful API to query data
	- ‒ Better traffic redirection
	- ‒ Properly handle "special" DNS queries
		- SORBS / DNS-based blacklist checks used by malware like Sarvdap
		- Proper DNS exfiltration responses where required

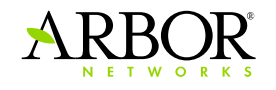

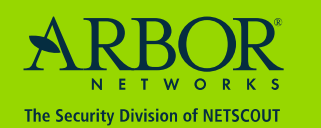

 $\bullet$   $\bullet$ 

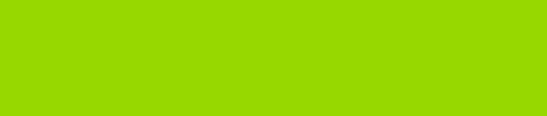